## **Программа «КАБЕЛЬ»**

Программа предназначена для выбора сечения жилы и экрана трехфазной линии:

- − с однофазными силовыми кабелями классов напряжения от 1 до 500 кВ;
- − с трехфазными силовыми кабелями классов напряжения от 1 до 35 кВ.

Программа рассматривает следующие вопросы:

- расчет термической стойкости жил и экранов при КЗ, позволяющий найти минимально допустимые сечения жилы и экрана;
- − тепловой расчет кабельной линии в нормальном режиме, который позволяет определить окончательное значение сечения жилы с учетом сечения экранов и схемы их заземления (двустороннее заземление, одностороннее заземление, транспозиция экранов);
- − расчет потерь мощности и напряжения в кабельной линии с целью проверки выбранных сечений жилы и экрана, а также схемы заземления экранов.

Работа с программой состоит из следующих этапов:

- − ввод ключа, позволяющий пользоваться программой;
- − задание исходных данных;
- − расчет (инициируется нажатием кнопки «расчет»);
- − изучение результатов расчета;
- − сохранение результатов расчета.

**Важно!** Все расчеты проводятся по методике, изложенной в частях 3, 5, 6 монографии «Кабельные линии высокого напряжения» (Дмитриев М.В., 2021 год, 688 страниц).

# **1. ИСХОДНЫЕ ДАННЫЕ**

### **1.1. Сеть**

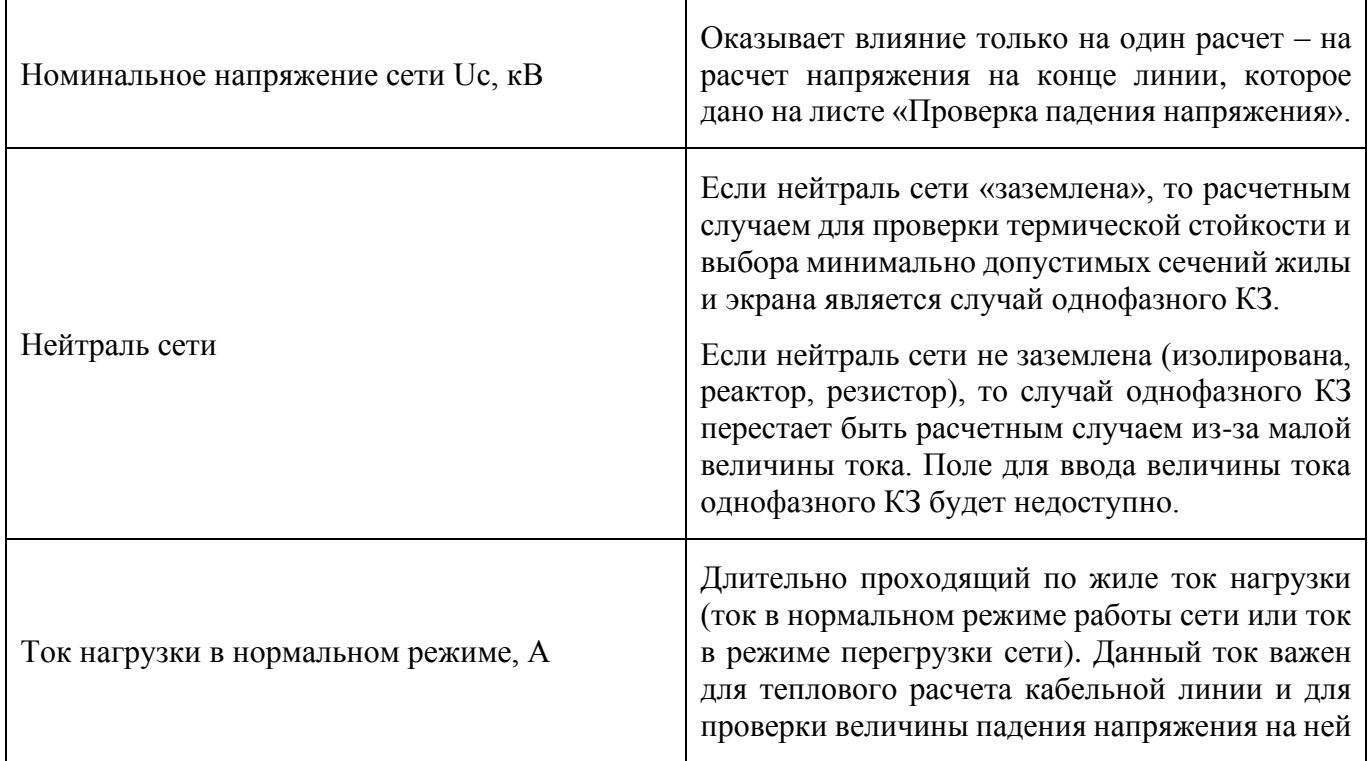

**Важно только при проверке термической стойкости** жилы/экрана при прохождении тока КЗ:

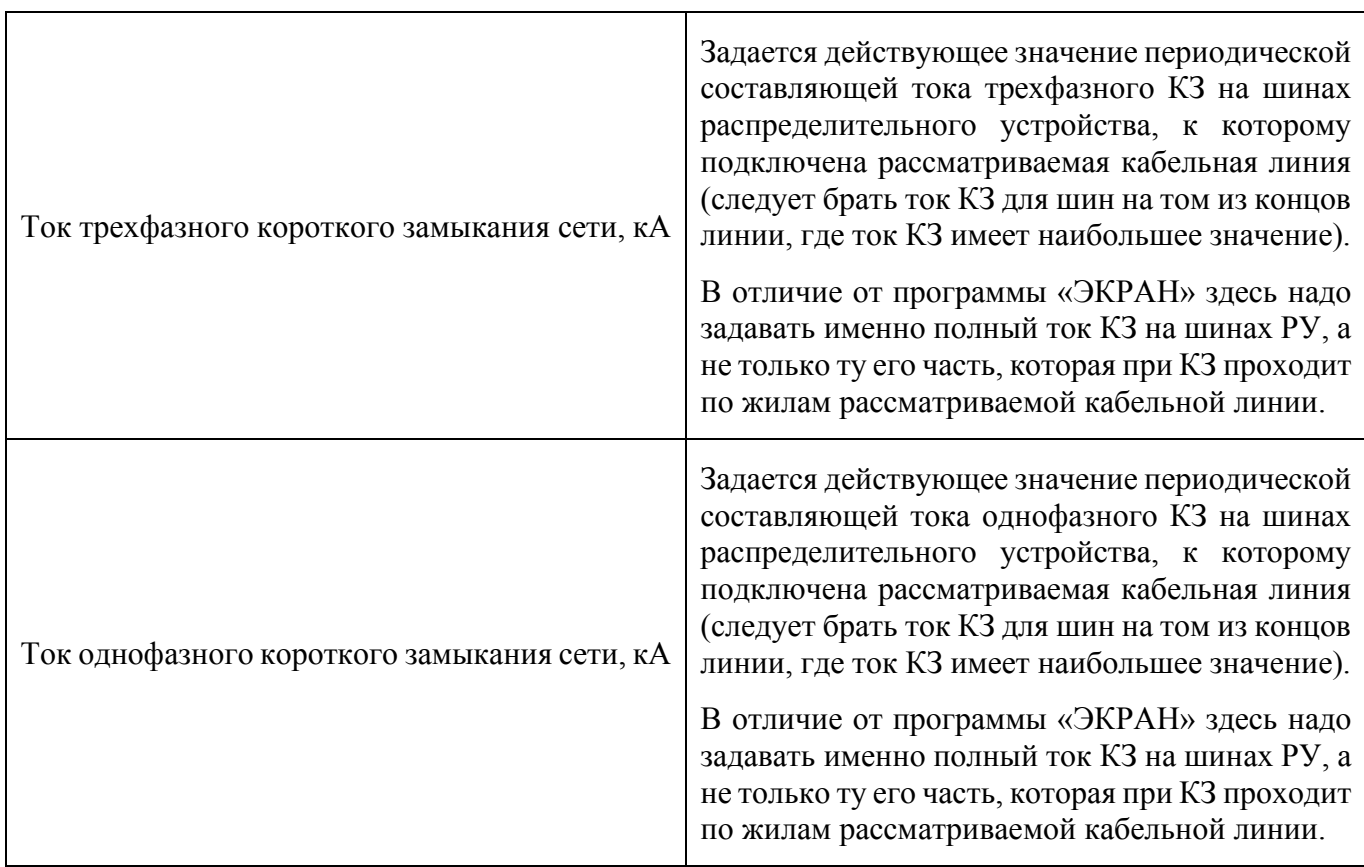

**Важно только при проверке термической стойкости** жилы/экрана при прохождении тока КЗ:

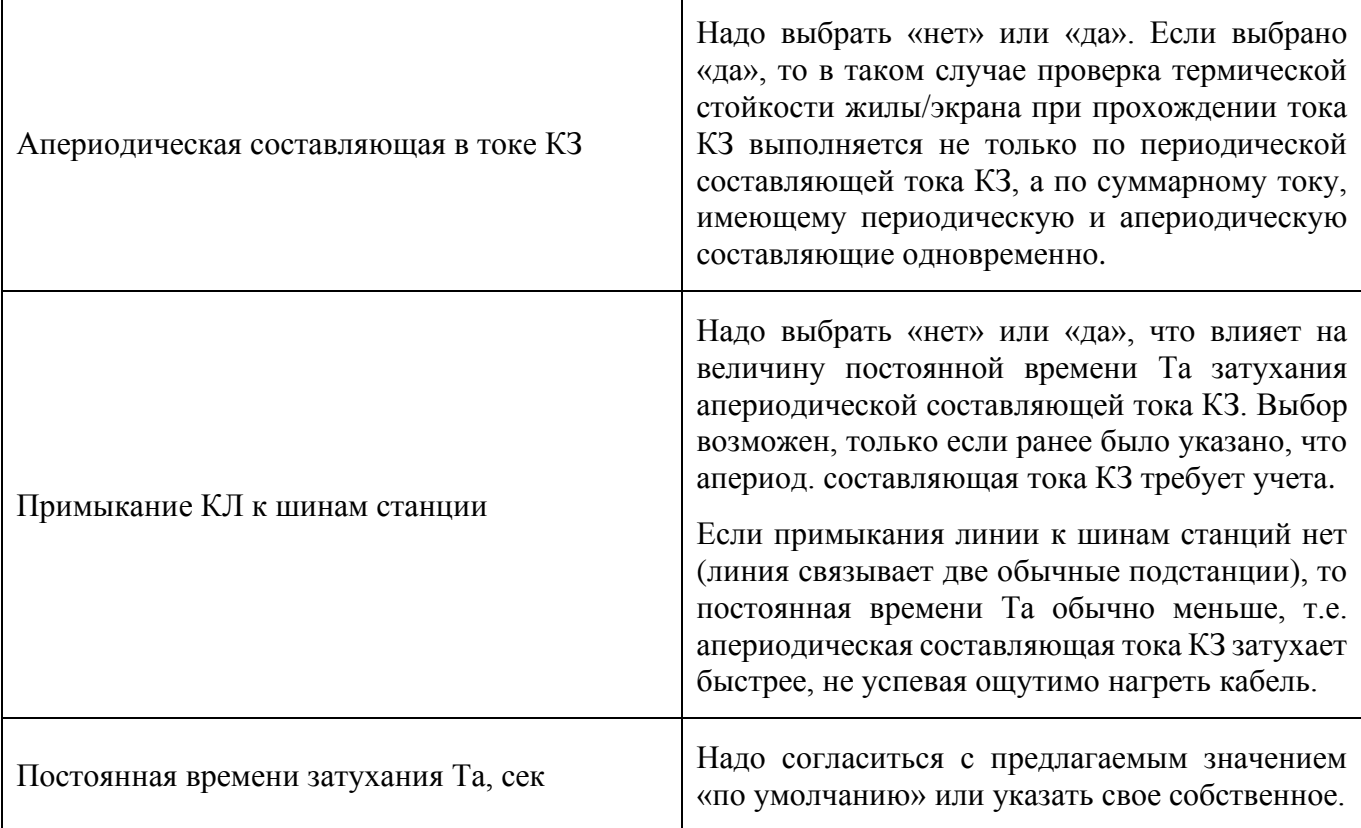

#### **Важно только при проверке термической стойкости** жилы/экрана при прохождении тока КЗ:

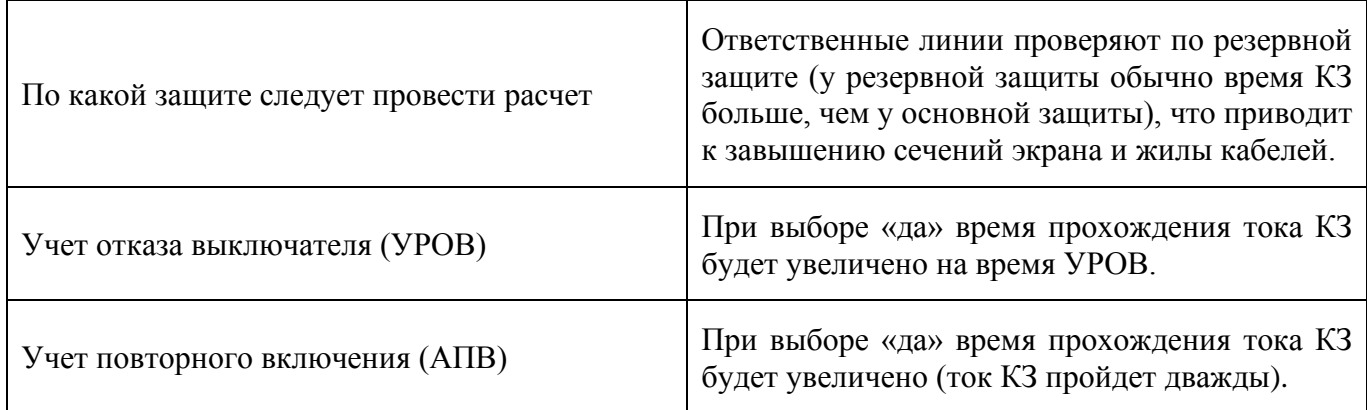

#### **Важно только при проверке термической стойкости** жилы/экрана при прохождении тока КЗ:

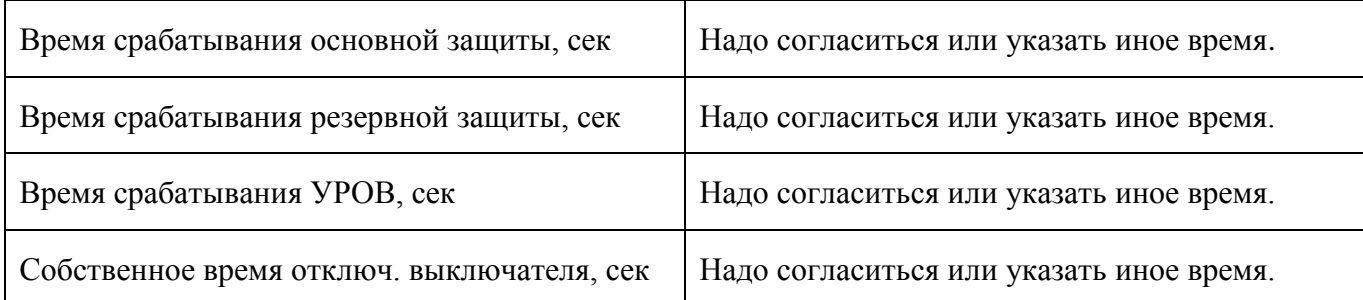

### **1.2. Кабель**

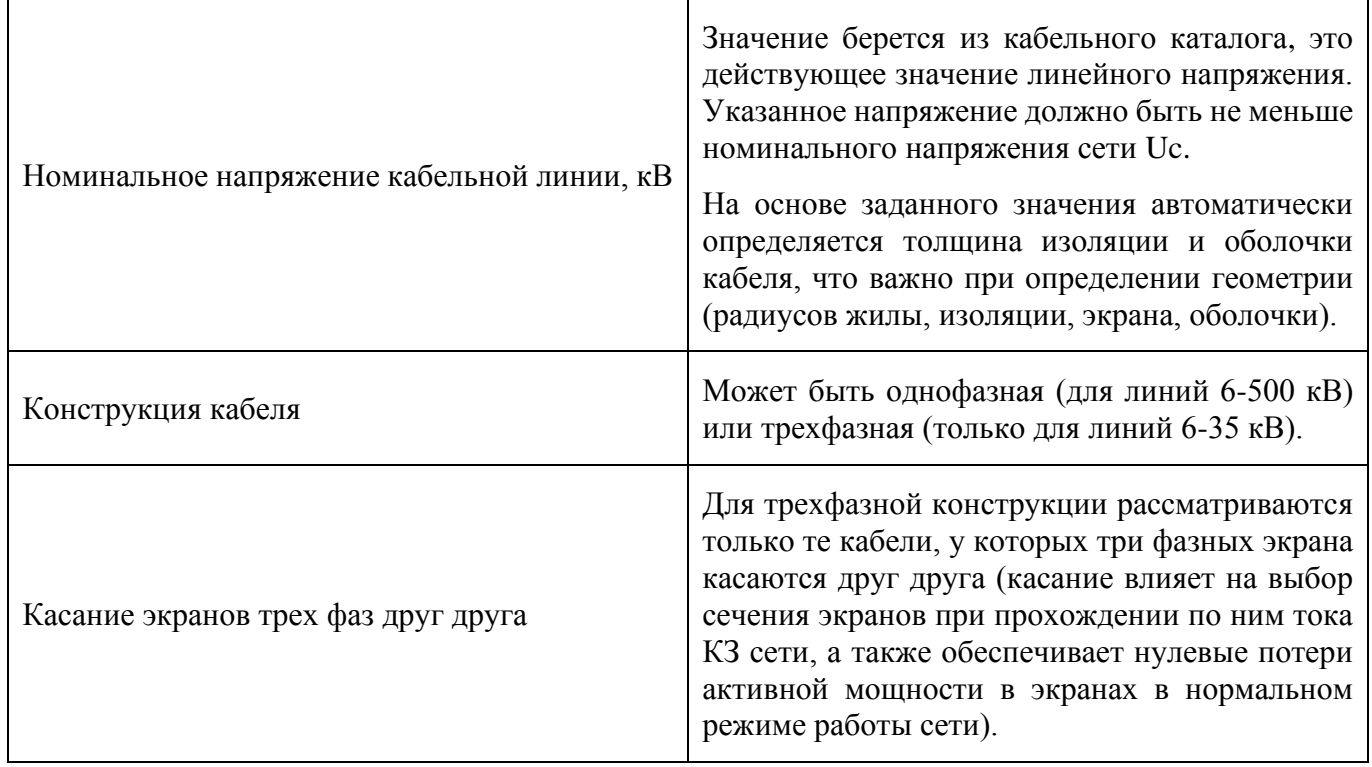

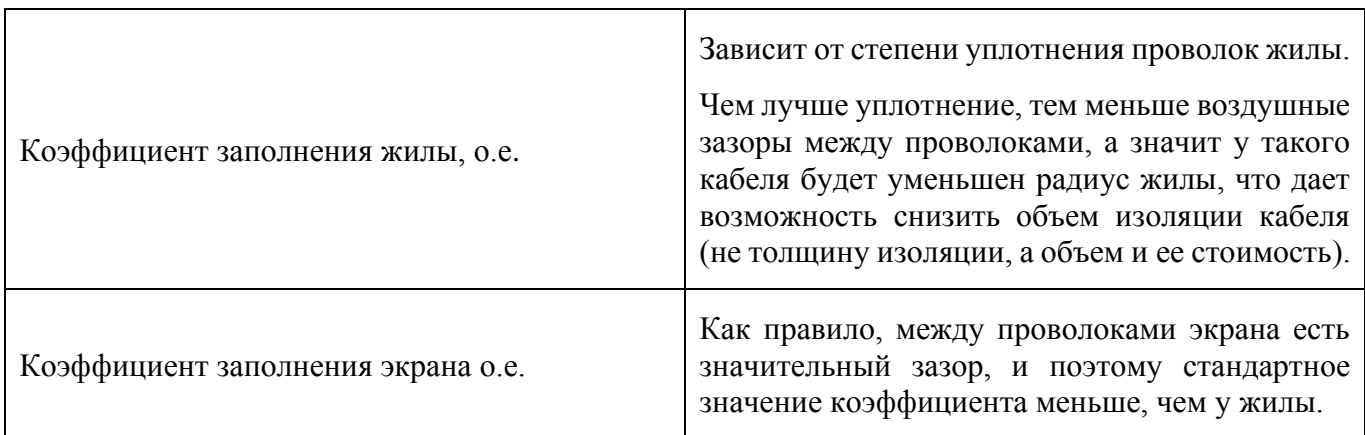

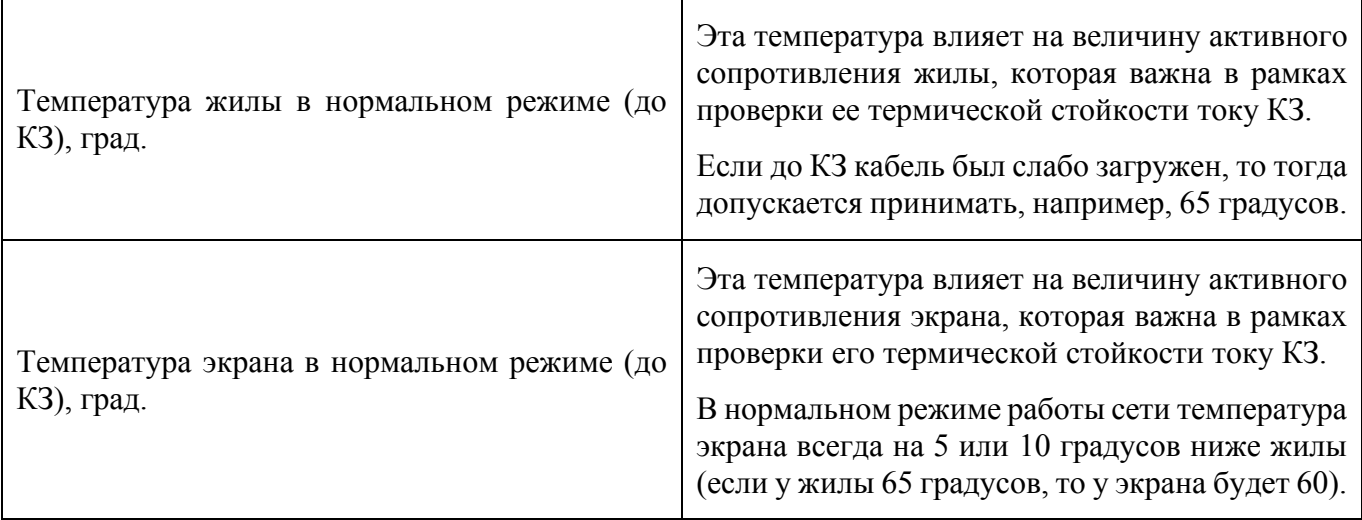

٦

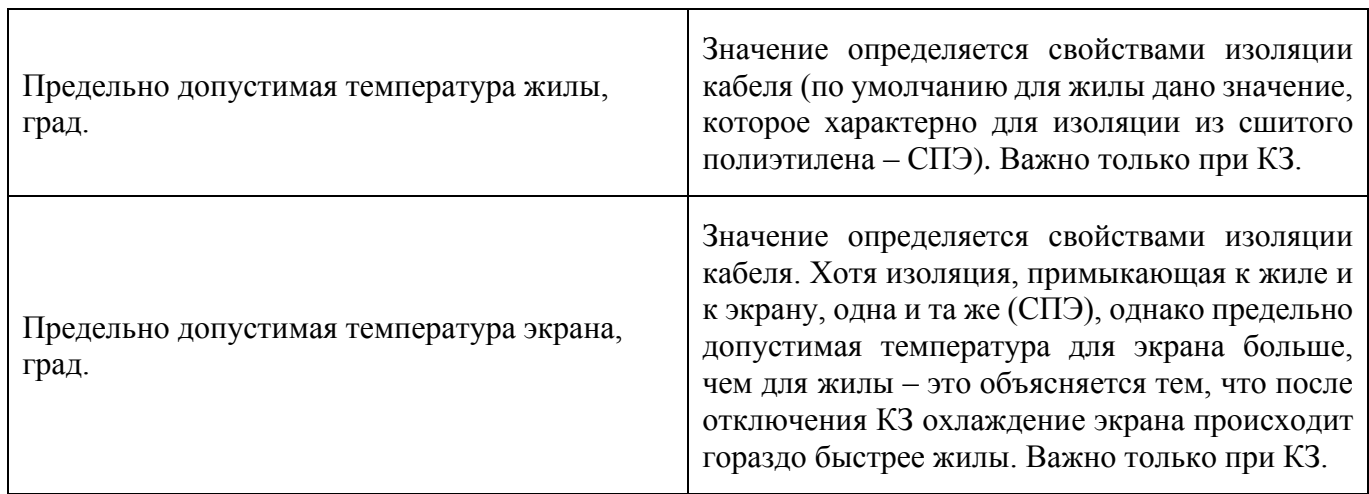

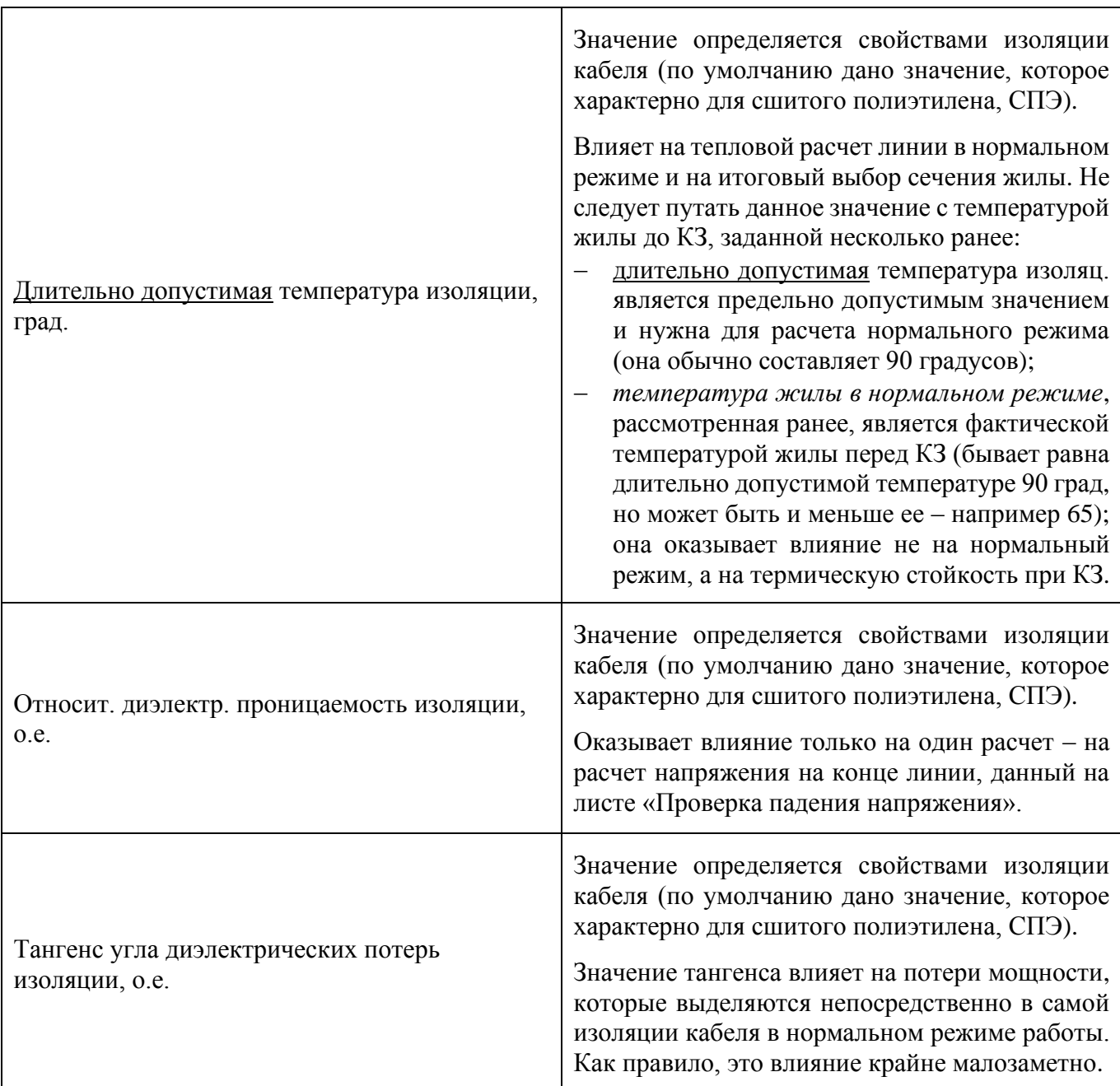

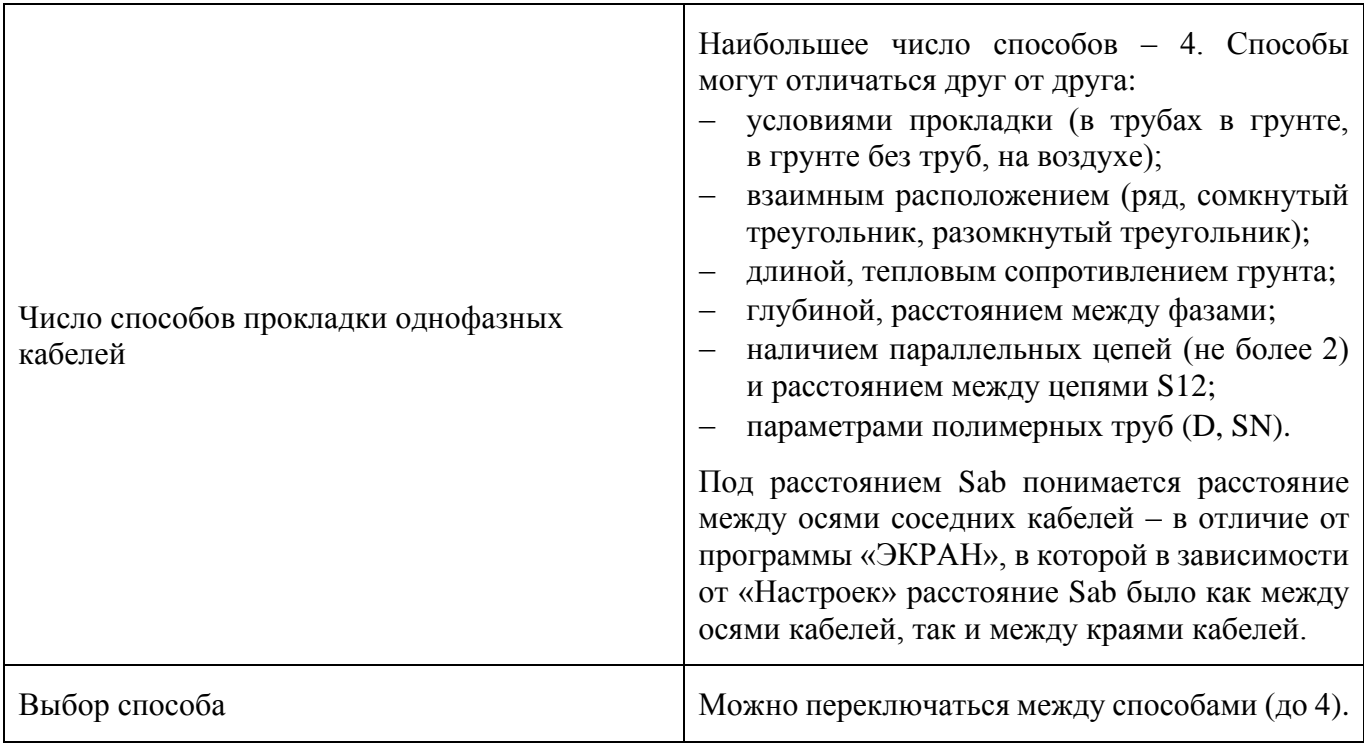

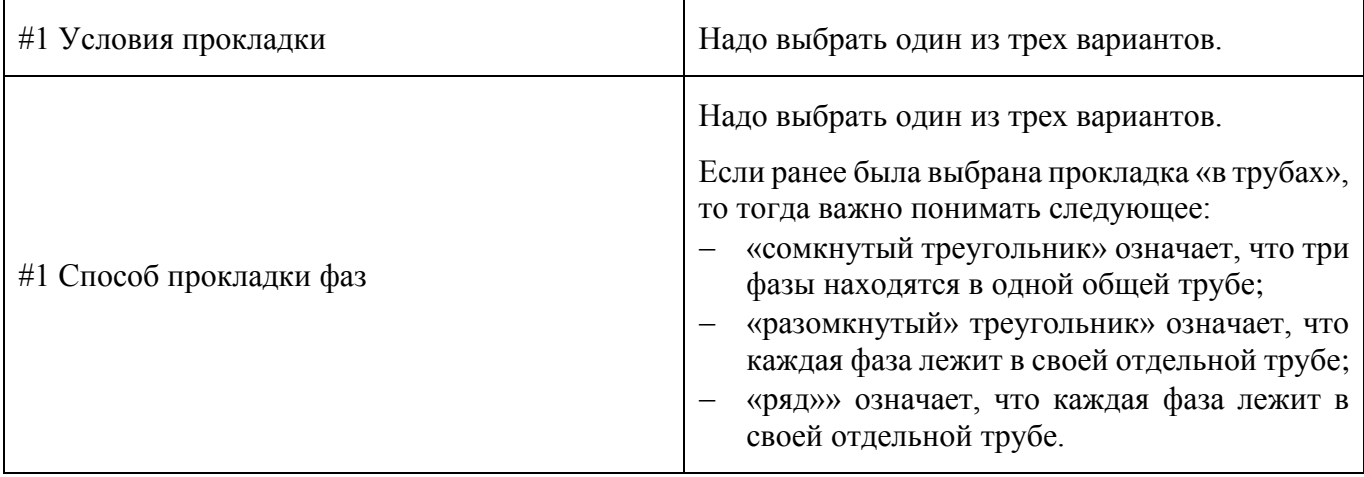

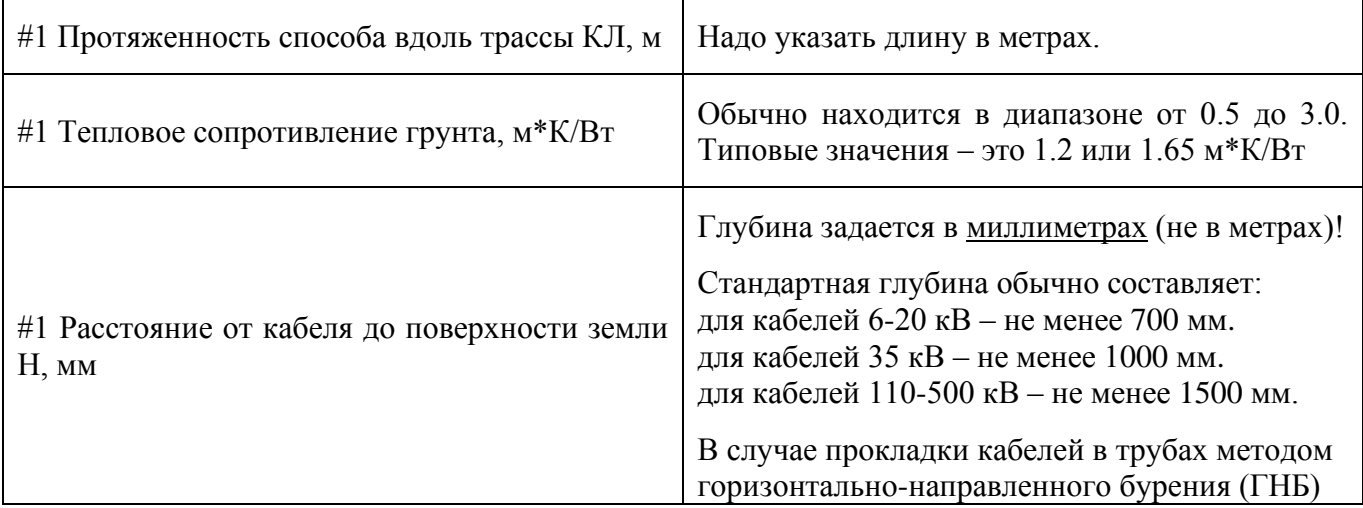

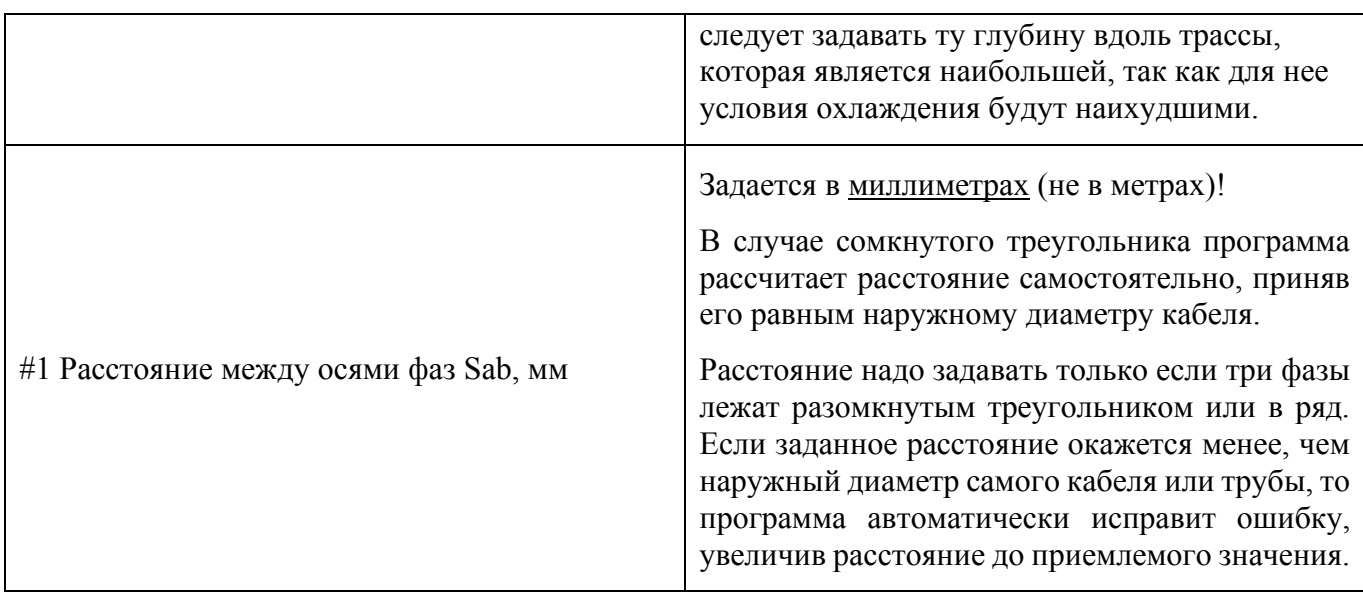

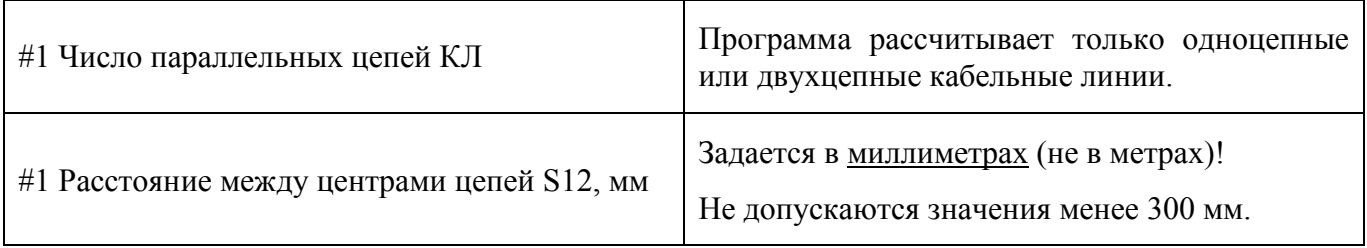

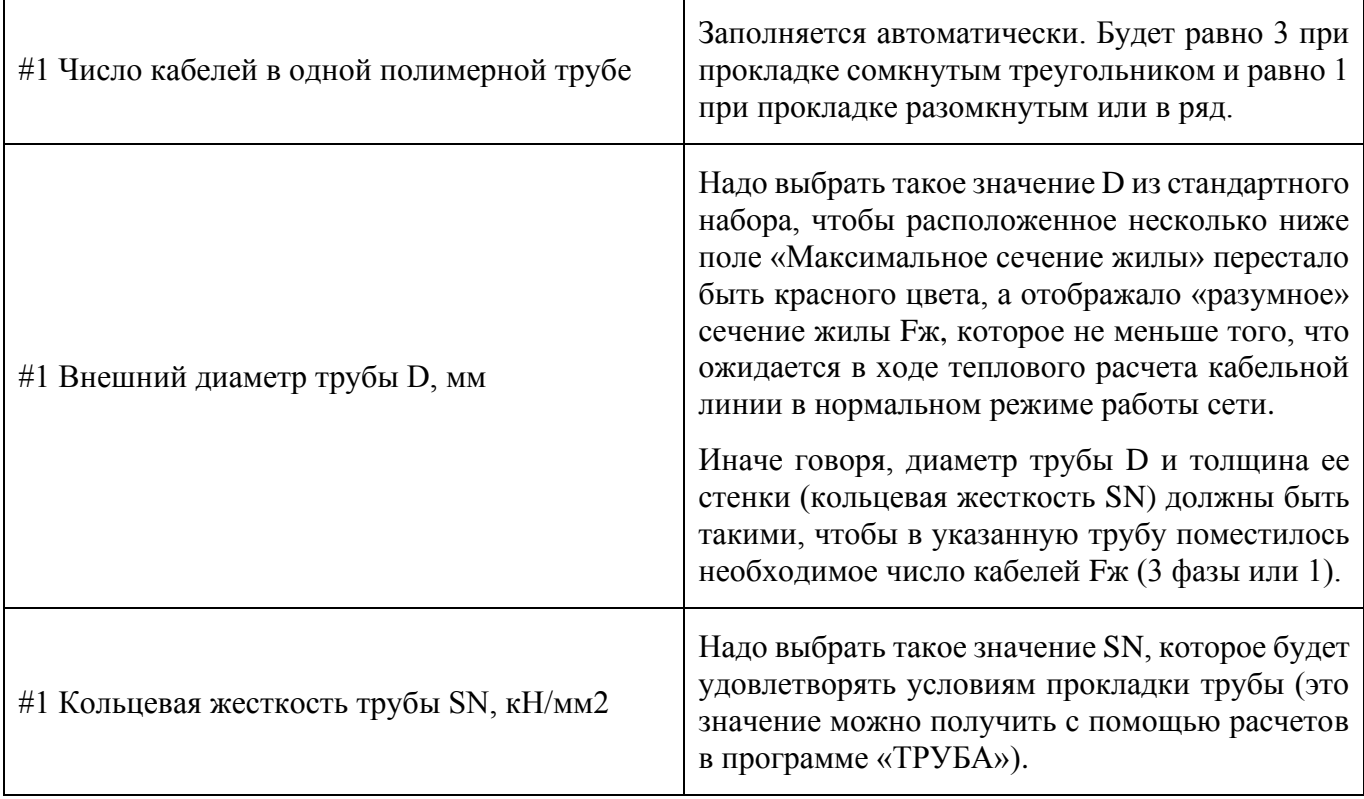

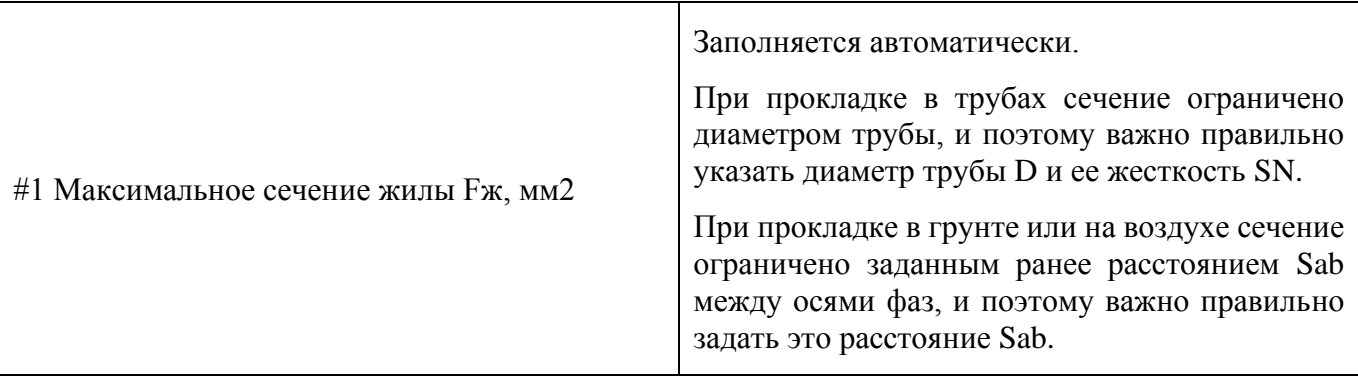

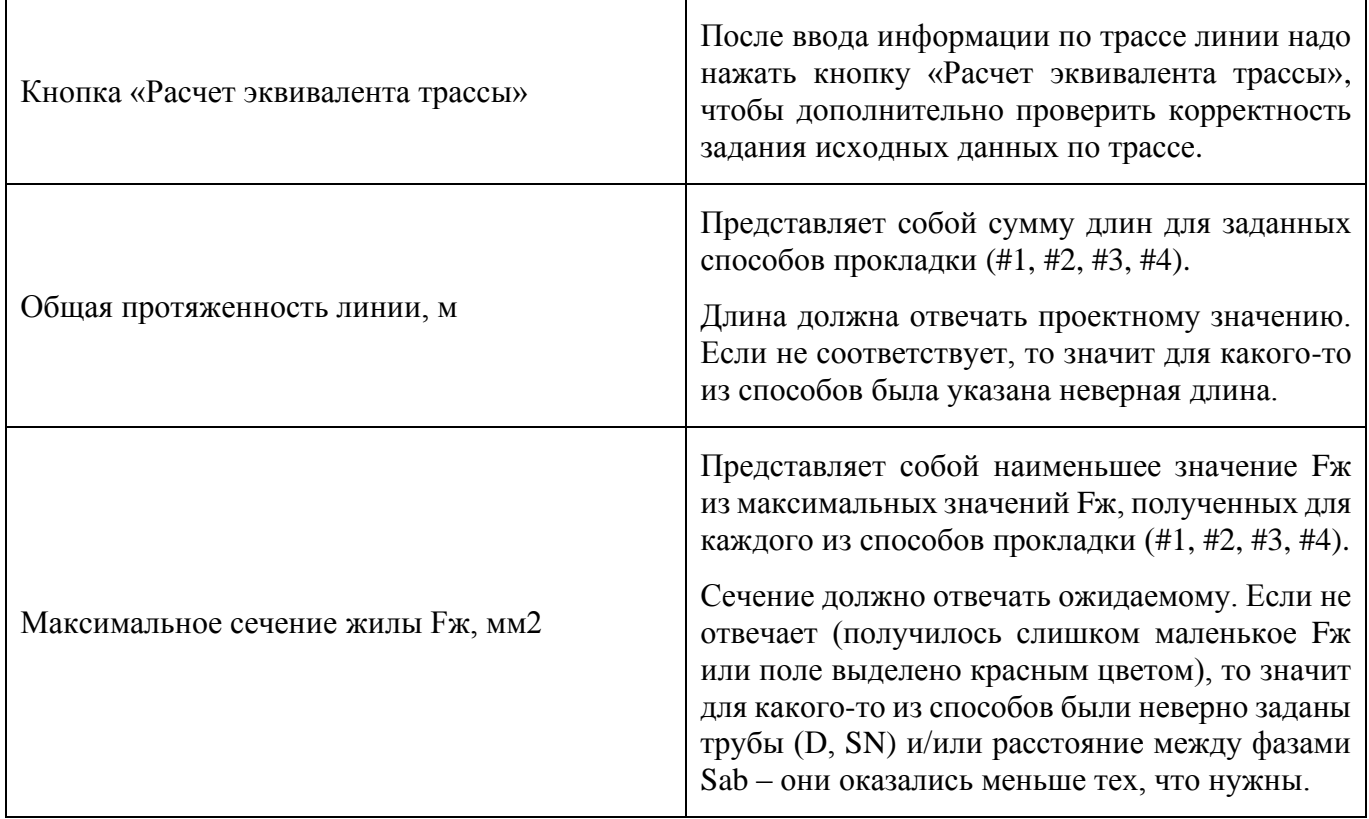

## **1.4. Настройки**

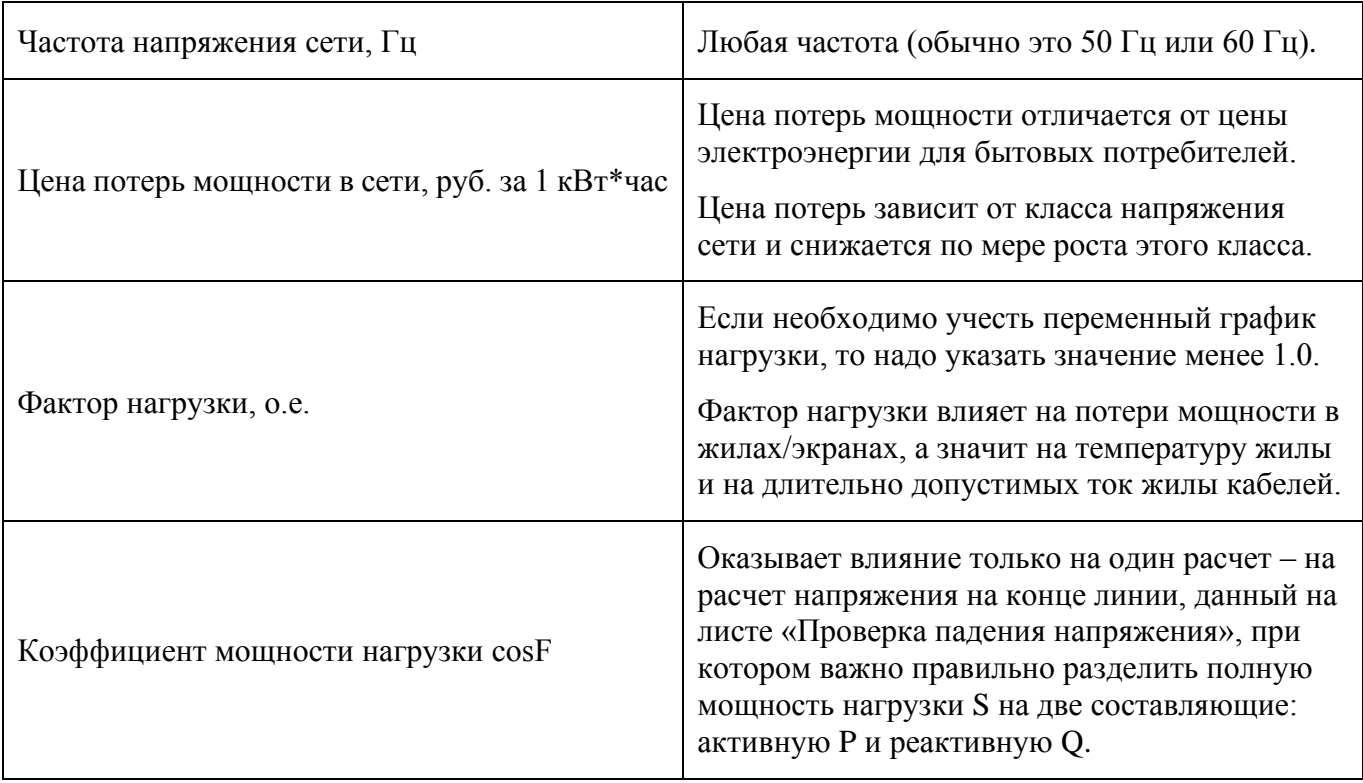

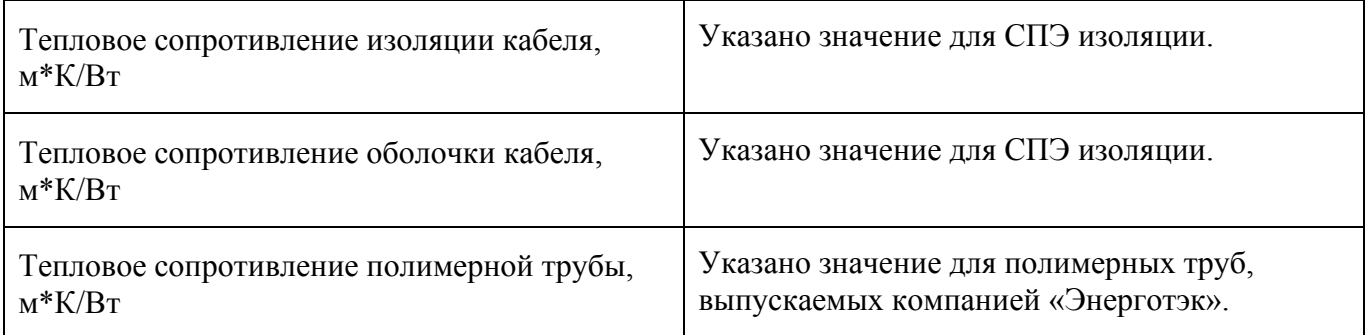

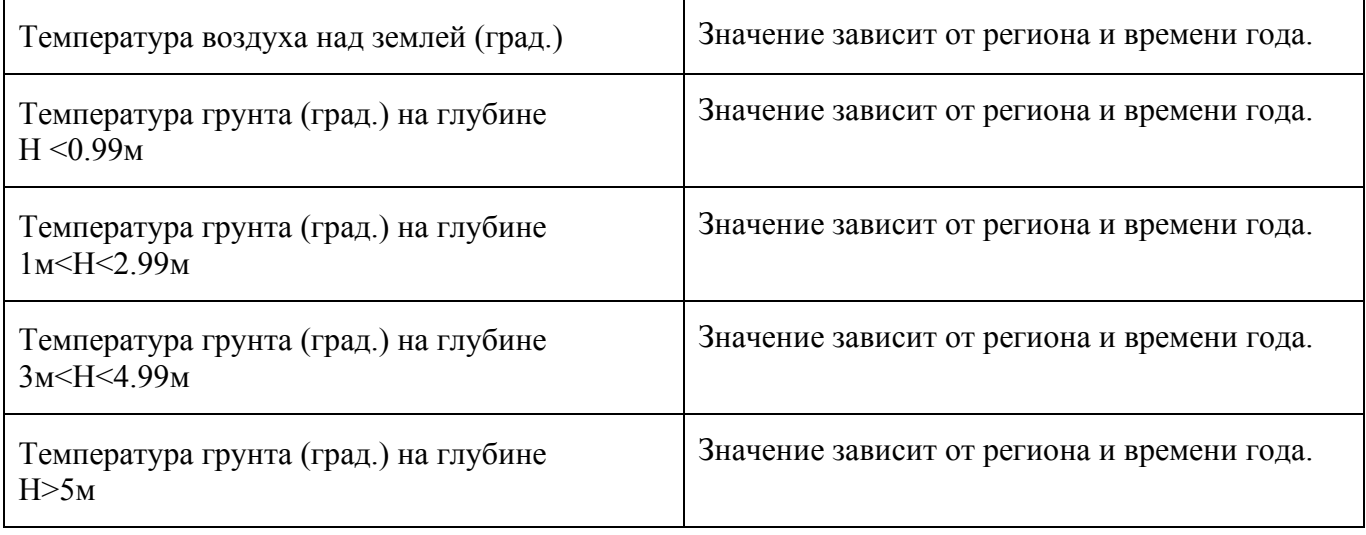

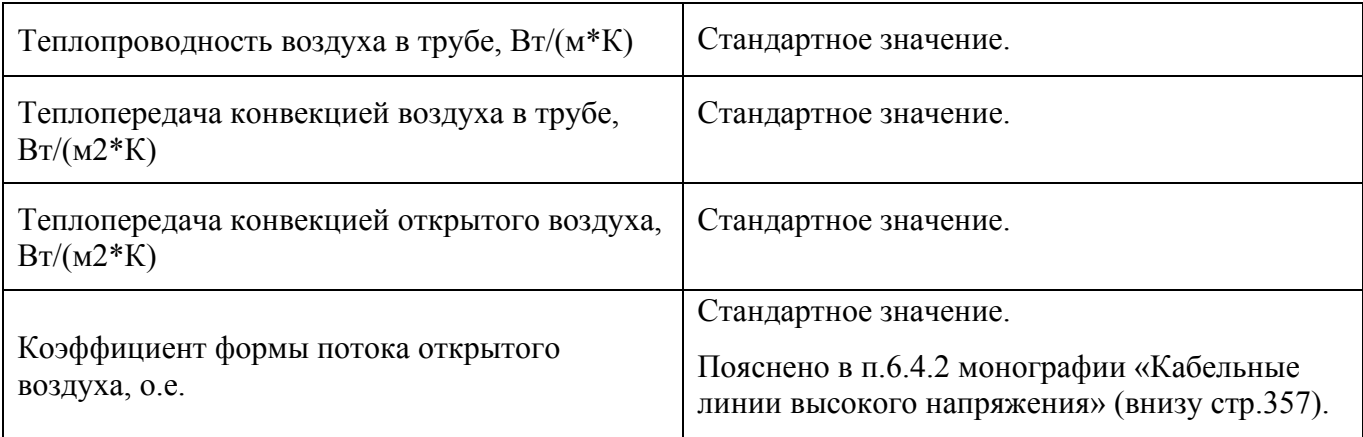

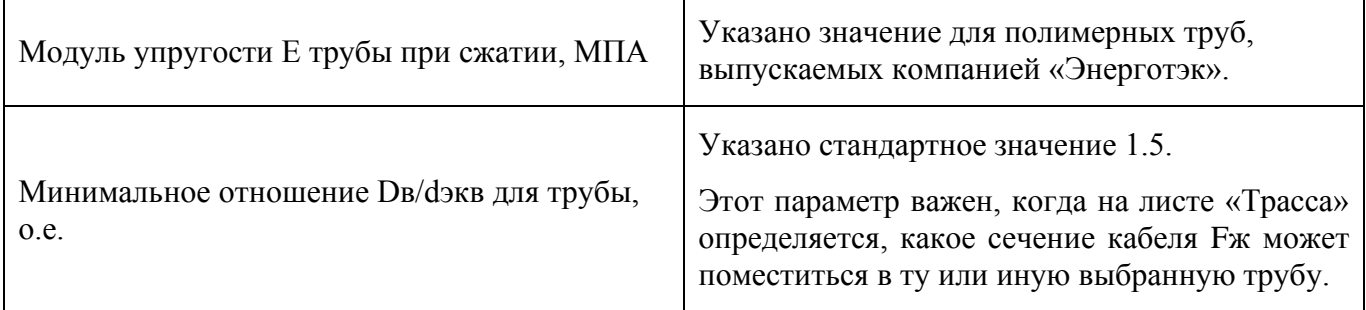

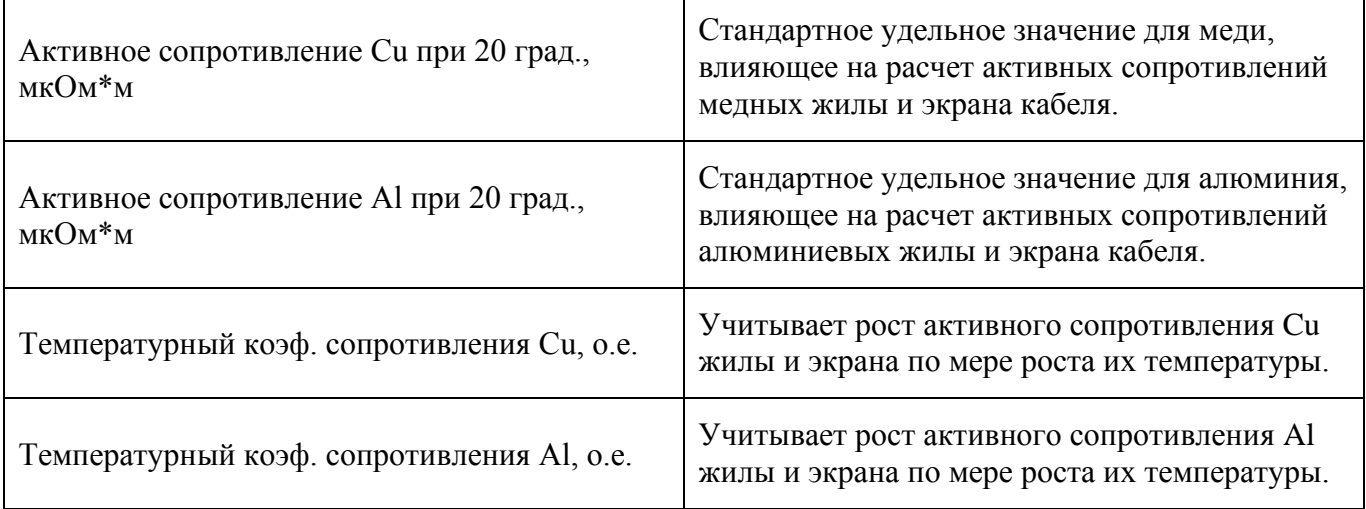

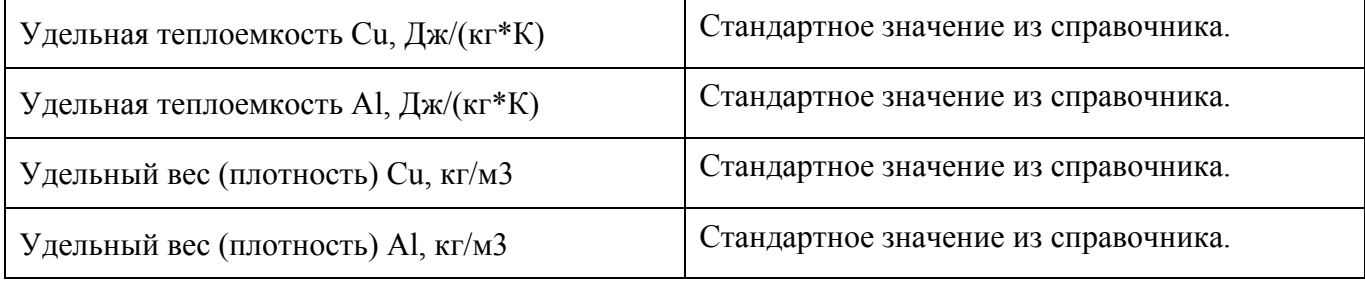

# **2. РЕЗУЛЬТАТЫ РАСЧЕТОВ**

### **2.1. Термическая стойкость при КЗ**

**Первое** прохождение тока КЗ:

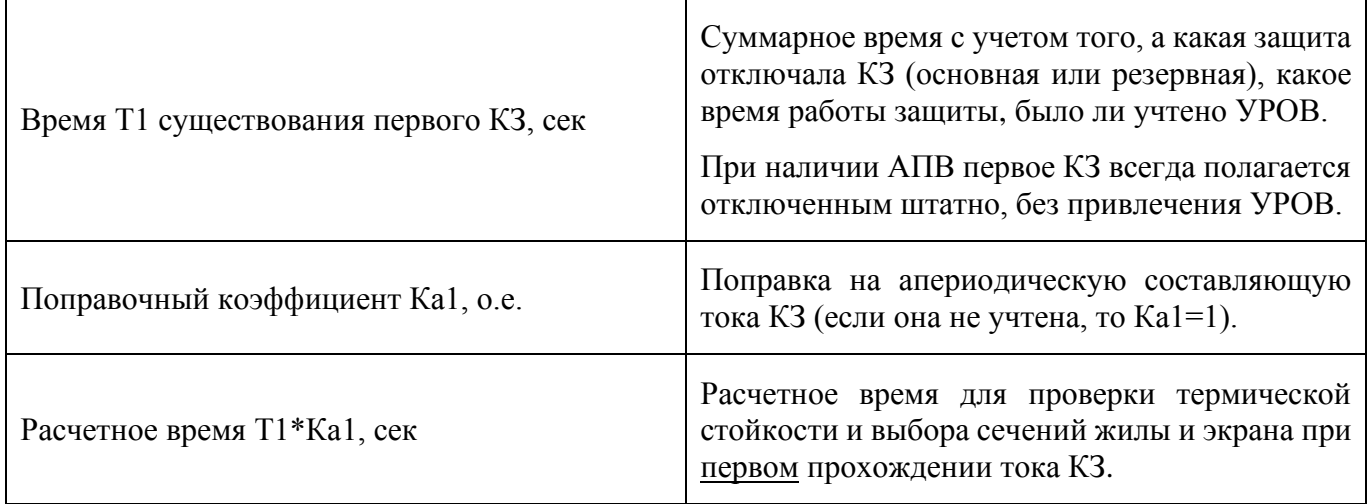

**Второе** прохождение тока КЗ (только если для линии была выбрана возможность АПВ):

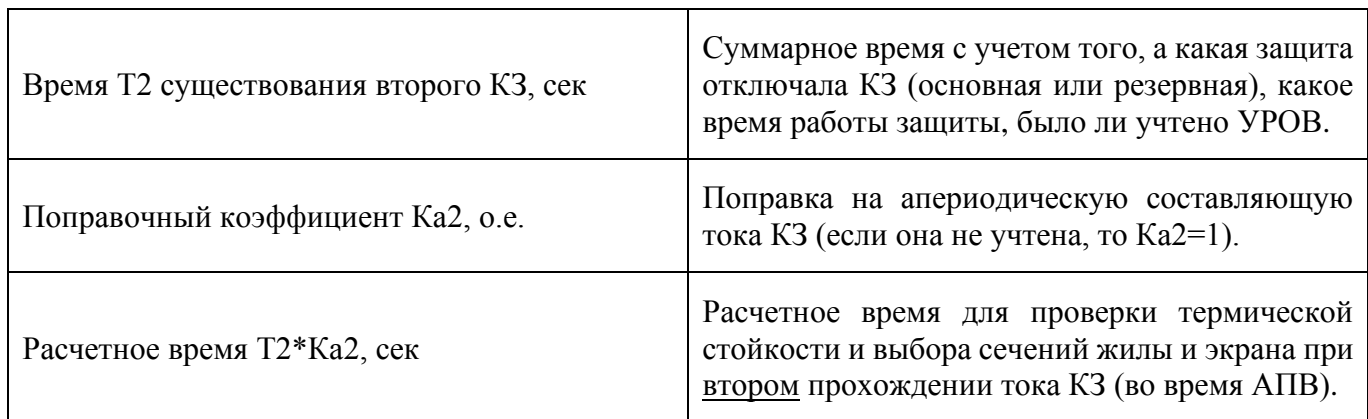

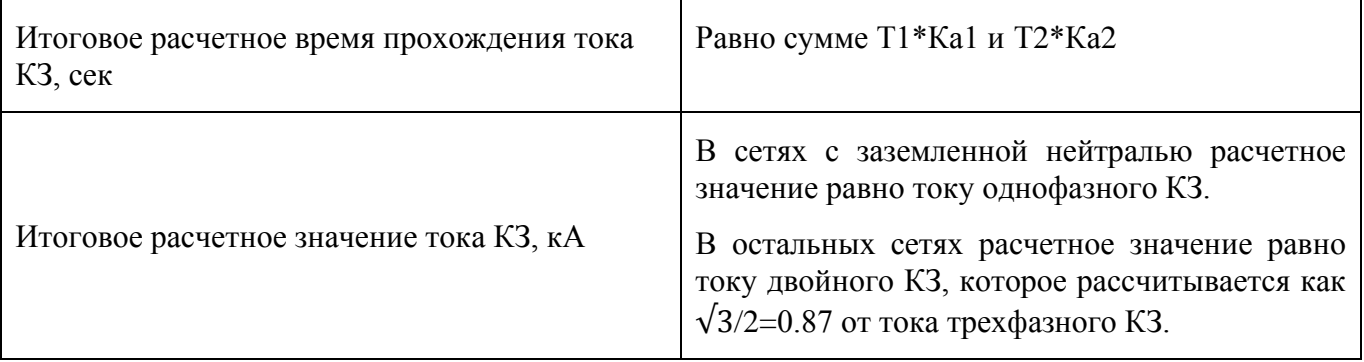

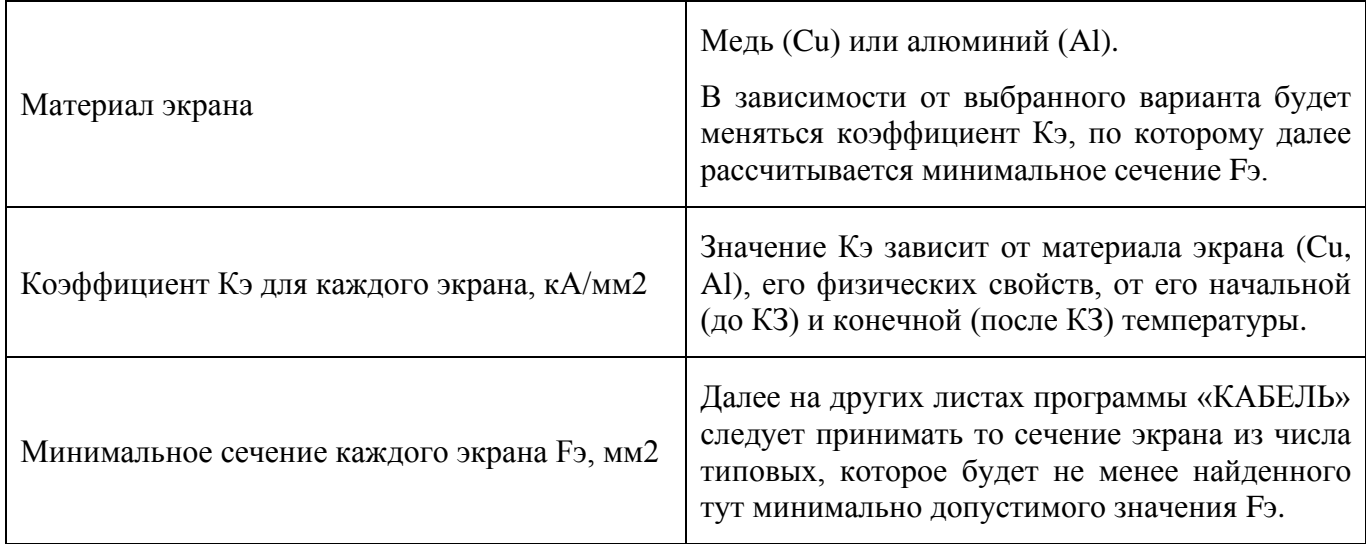

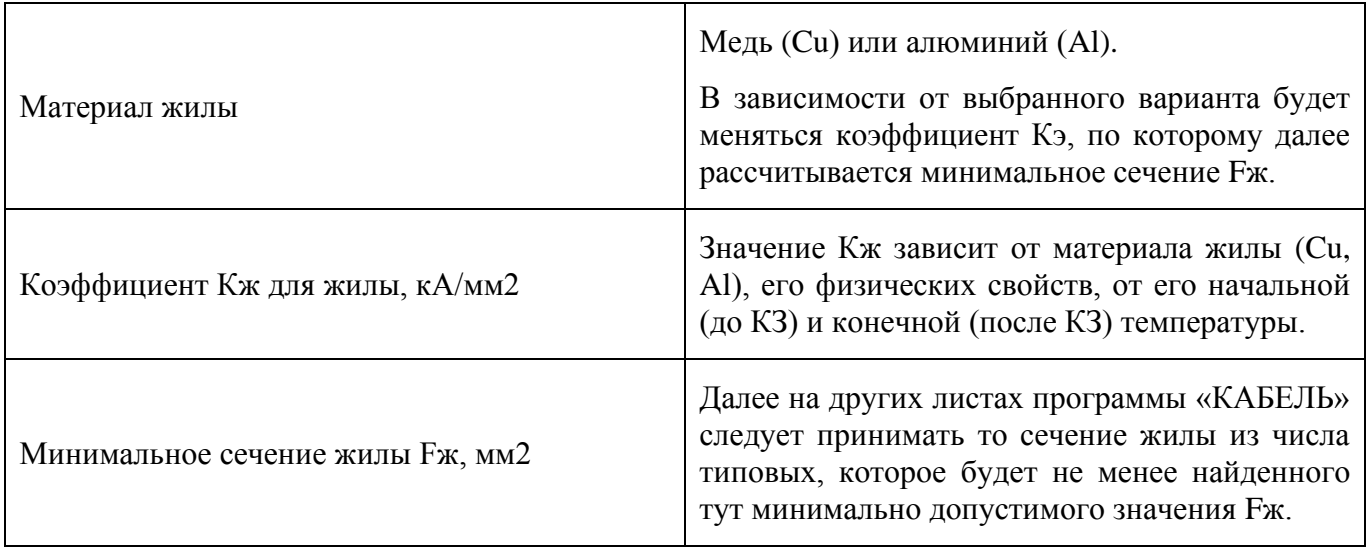

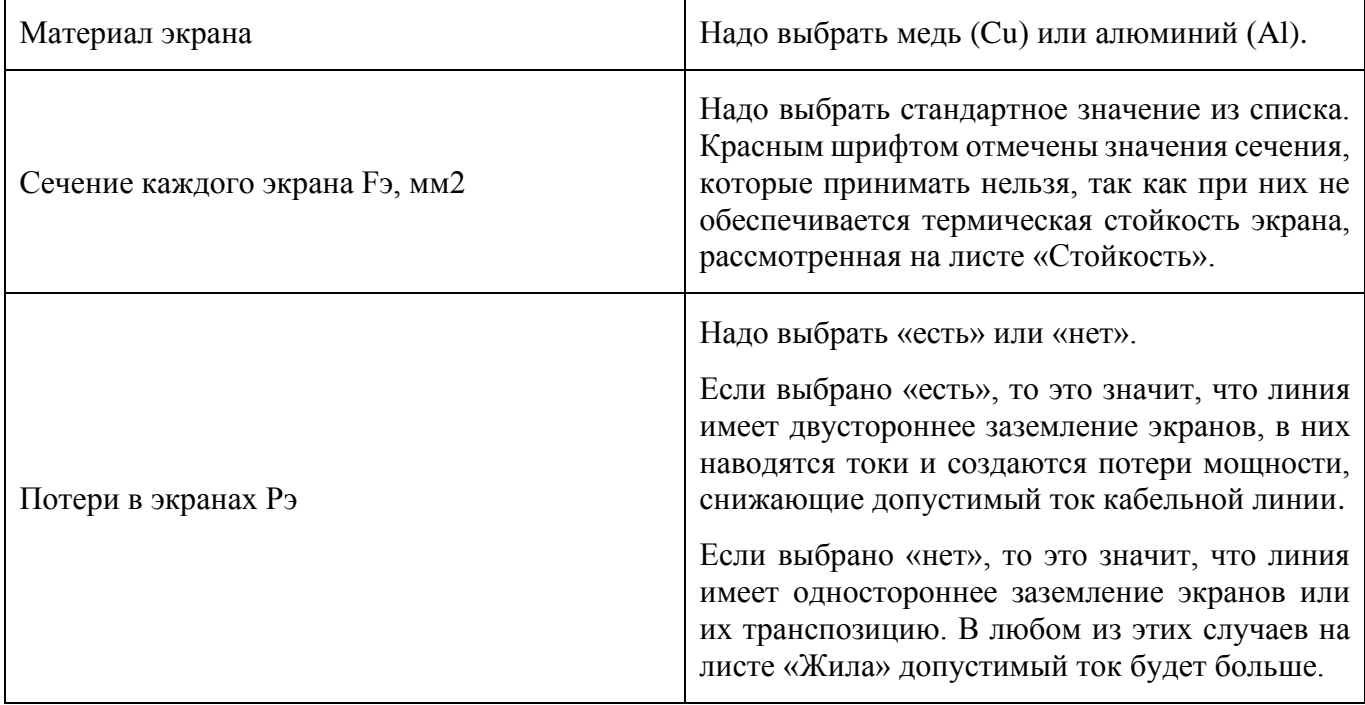

#### **2.2. Сечение экрана и схема заземления**

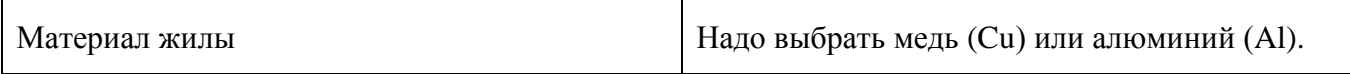

**Большая таблица** с результатами расчетов, позволяющими понять, можно ли выбрать заземление экранов с двух сторон (в таком случае есть токи и потери в экранах), или лучше выбрать иную схему заземления экранов (в таком случае нет токов и потерь в экранах):

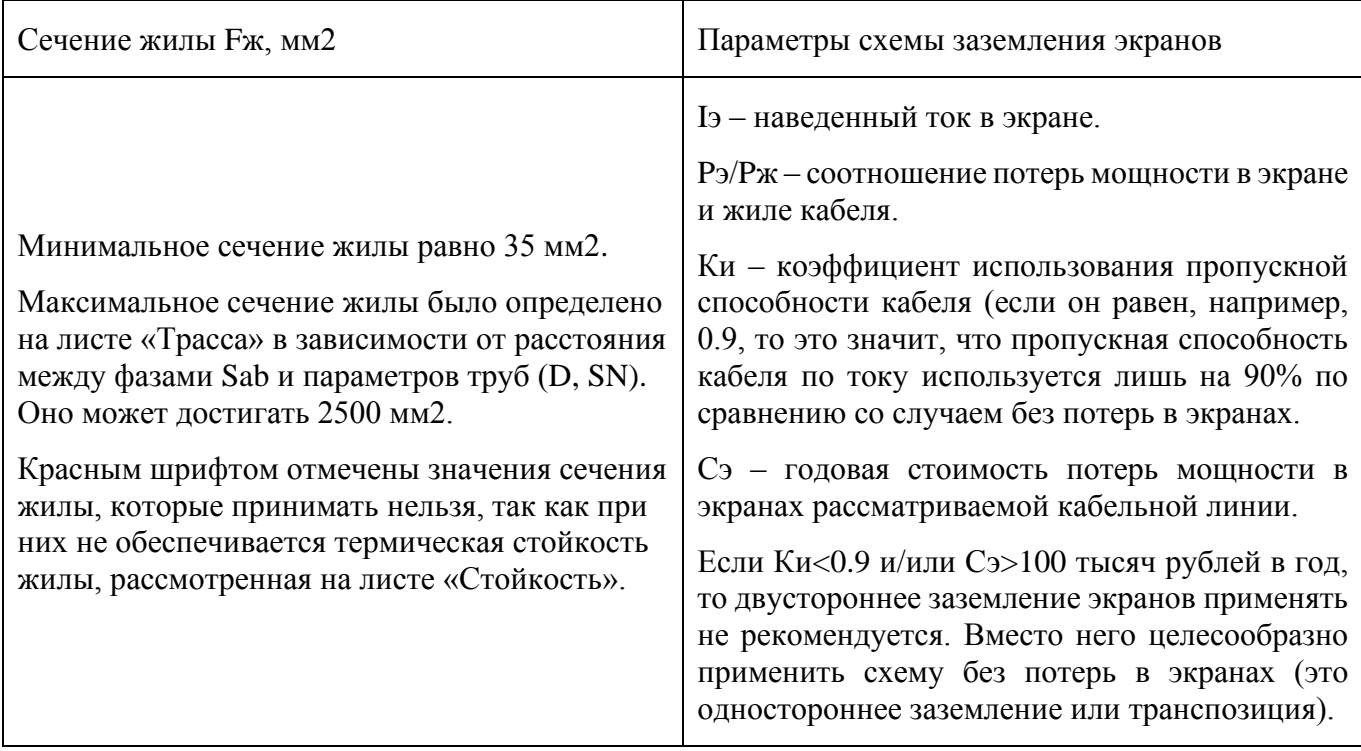

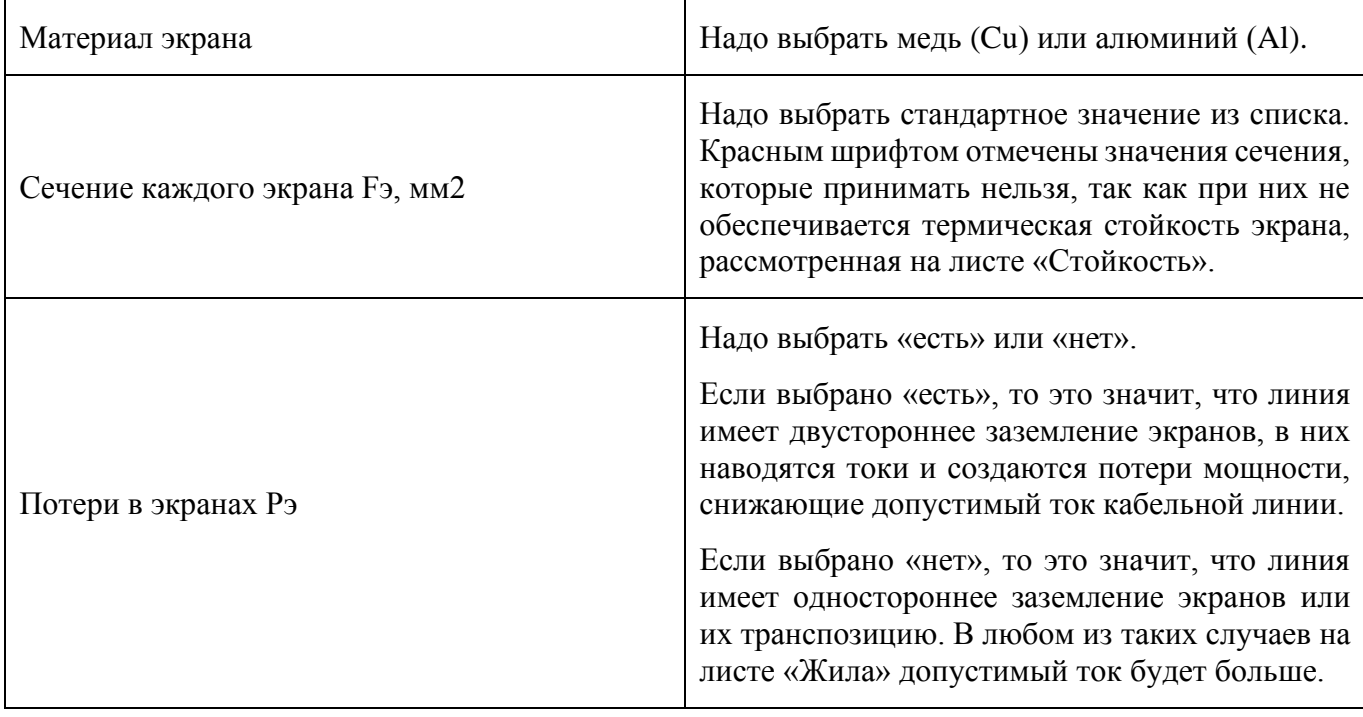

### **2.3. Сечение жилы**

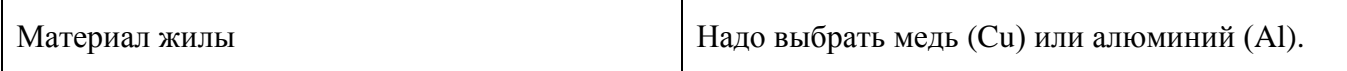

**Большая таблица** с результатами расчетов, позволяющими выбрать сечение жилы:

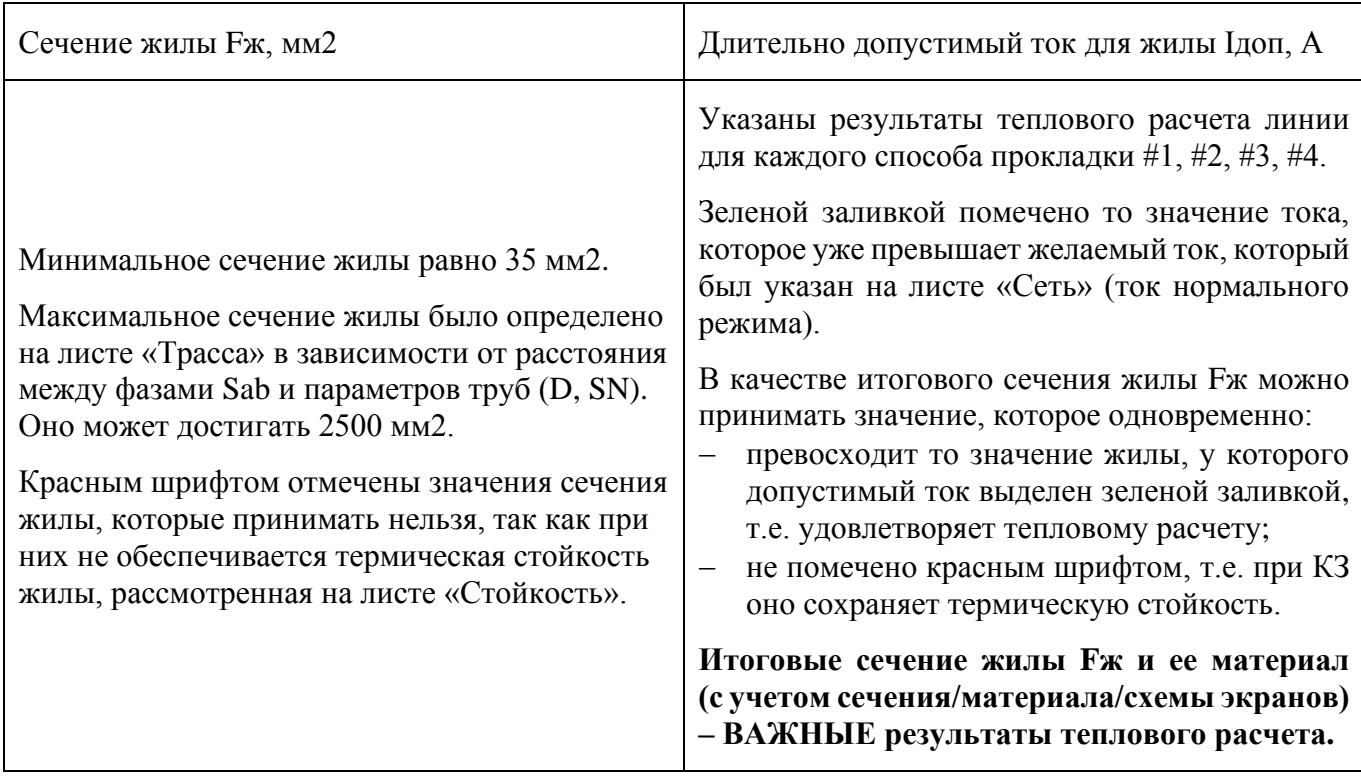

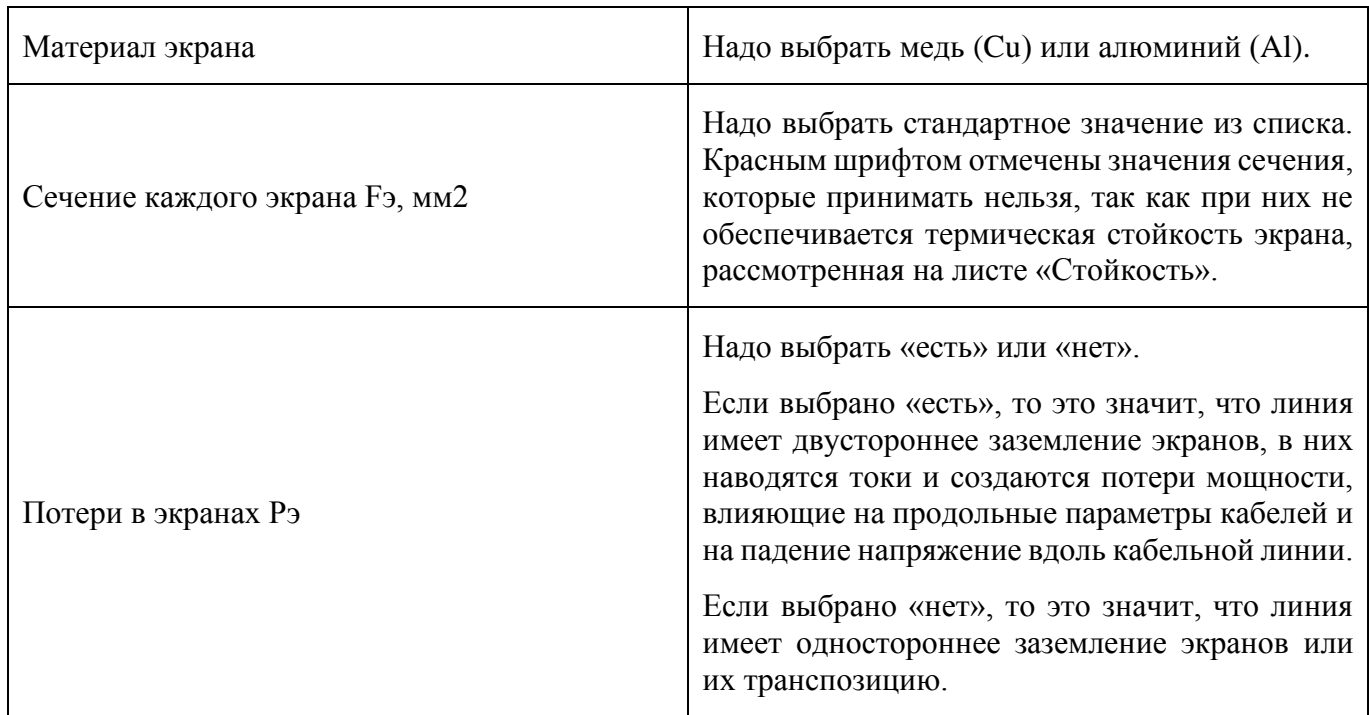

## **2.4. Проверка падения напряжения**

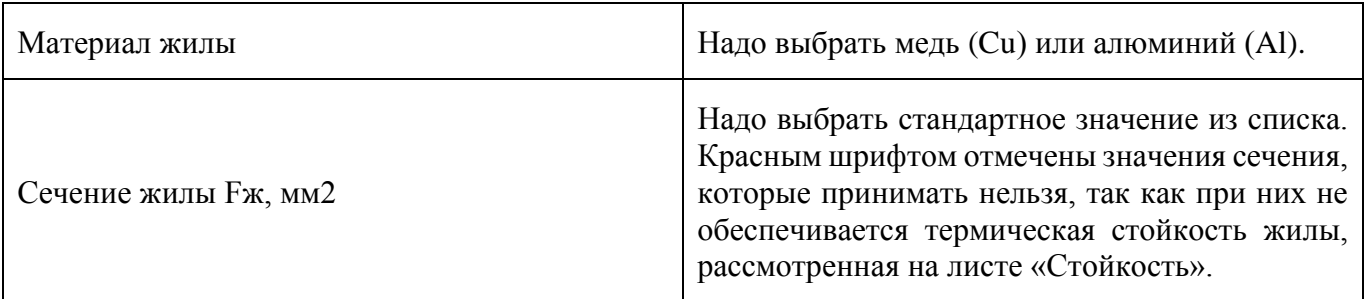

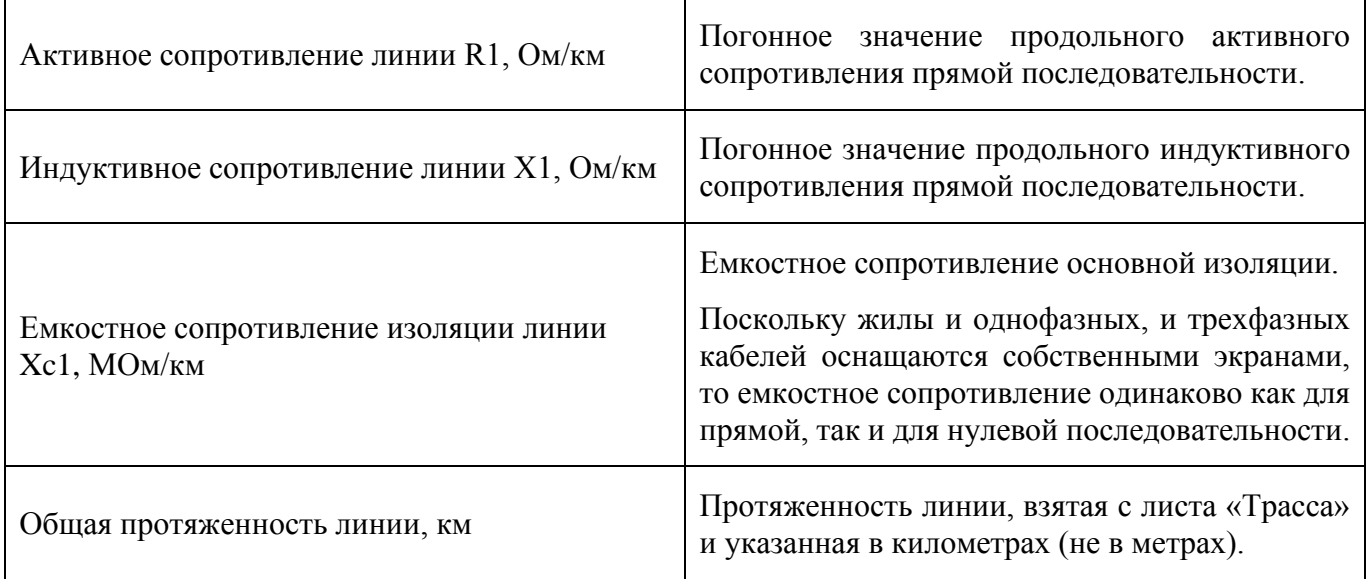

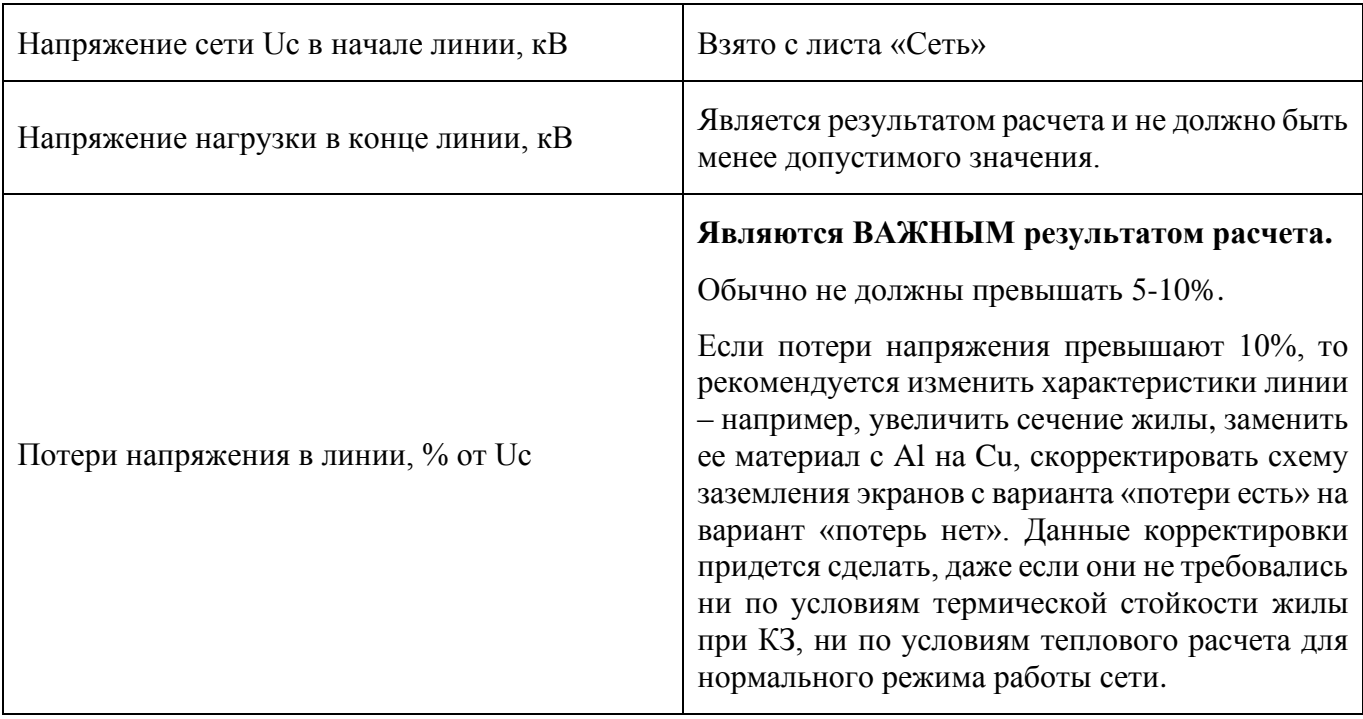

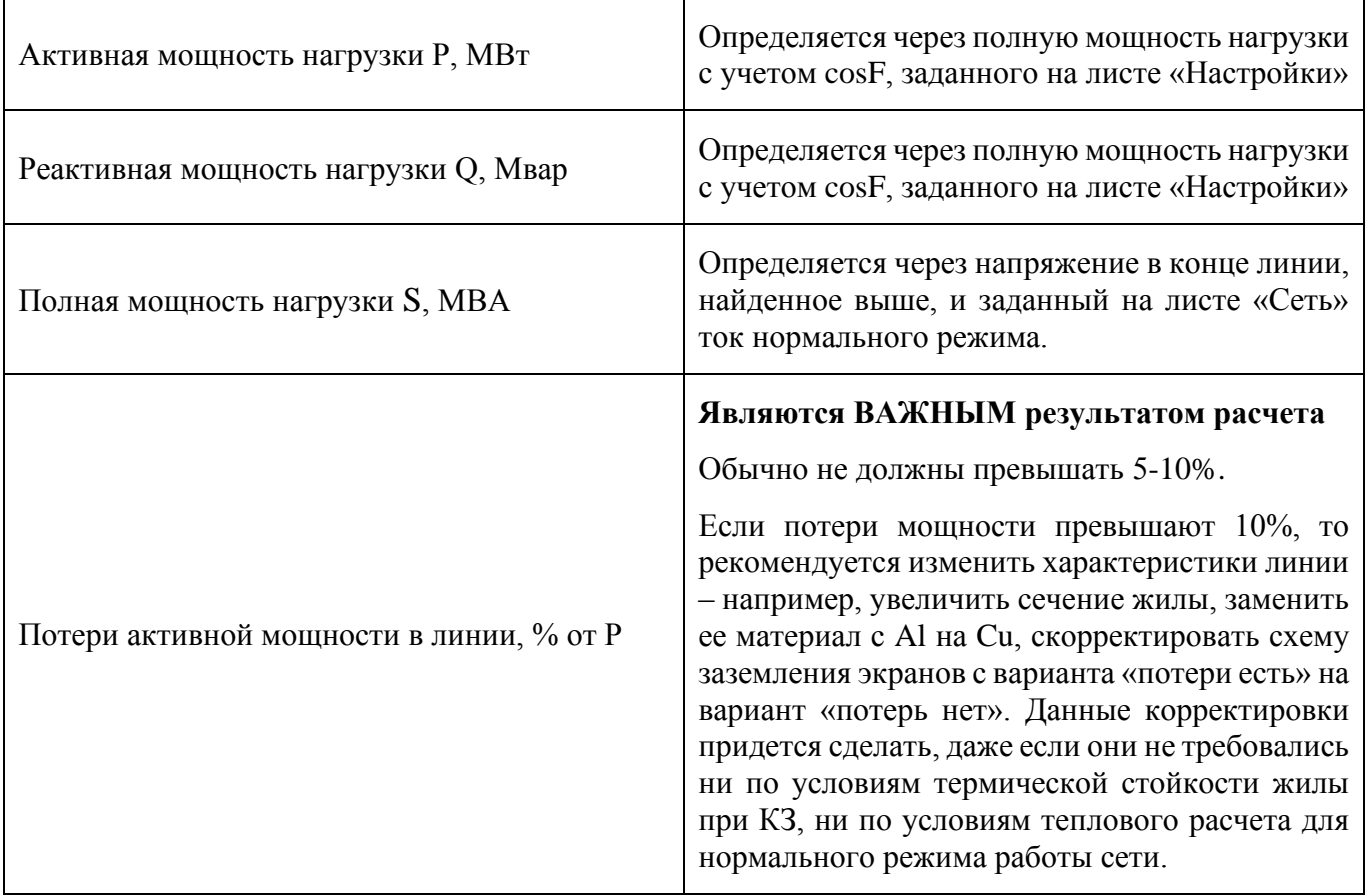